## <span id="page-0-2"></span>打印命令-打印/导出页面到PDF

- [1.描述](#page-0-0) [2.打印/导出页面到PDF](#page-0-1)
- <span id="page-0-0"></span>H I 1.描述

导出页面到PDF命令属于打印命令。其设置说明见表1。

## 表1 导出页面到PDF

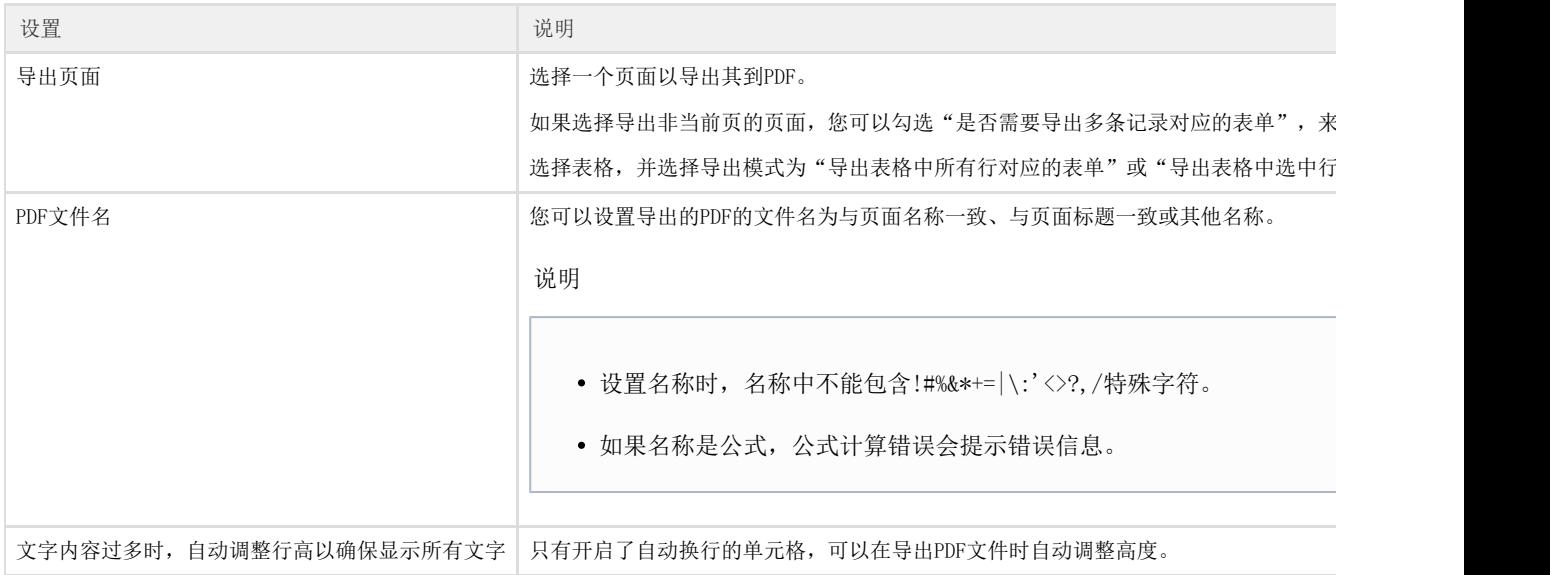

## <span id="page-0-1"></span>**TII** 2.打印/导出页面到PDF

具体关于导出页面到PDF命令的使用请参见[第二十章 打印。](https://help.grapecity.com.cn/pages/viewpage.action?pageId=72356409)

## $\Omega$

说明

如果页面上有表格,表格是否开[启按需加载](https://help.grapecity.com.cn/pages/viewpage.action?pageId=46171444)影响导出的表格的数据。

- 如果表格设置了加载记录行数,而没有启用[按需加载。](https://help.grapecity.com.cn/pages/viewpage.action?pageId=46171444)此时,表格只能显示加载记录行数的部分数据,也 就只能导出显示的这些数据;
- 如果表格设置了加载记录行数,并且启用[按需加载。](https://help.grapecity.com.cn/pages/viewpage.action?pageId=46171444)此时表格可以显示所有数据,导出时可以导出所有数 据。

[回到顶部](#page-0-2)